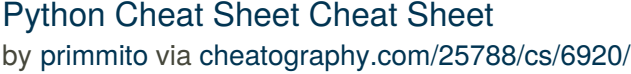

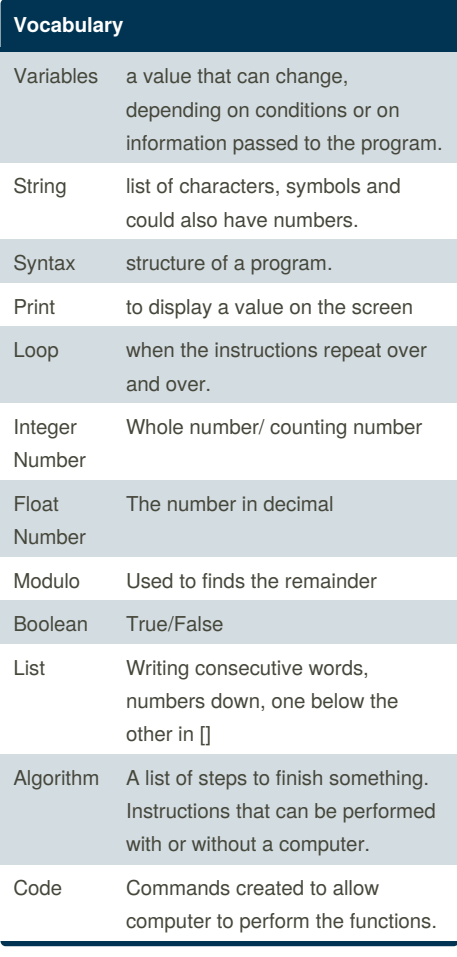

## **Addition**

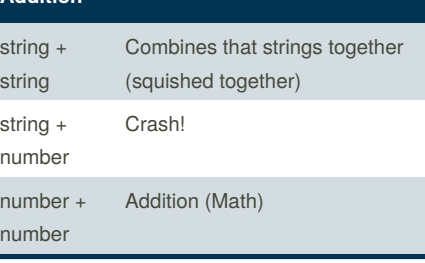

#### **Random List**

```
import random
intlist = [1, 2, 3, 4, 5]random int =random.choice(intlist)
print (intlist, random_int)
fplitst = [1.0, 2.0, 3.0, 4.0, 5.0]random_fp = random.choice (fplist)
print (fplist, random_fp)
strlist = ["candy",
"marshmellow", "icecream",
"lollipop"]
random_str = random.choice
(strlist)
print (strlist, random_str)
mylist =[1,2,3, 5.0,6.0,7.0,
"Candy", "Icecream", "Gummybears"]
random_item = random.choice
(mylist)
print (mylist, random_item)
myvar1 = 1myvar2 = 2myvar3 = 3varlist = [myvar1, myvar2, myvar3]
random_var = random.choice
(varlist)
```
By **primmito** [cheatography.com/primmito/](http://www.cheatography.com/primmito/)

Published 16th February, 2016. Last updated 18th March, 2016. Page 1 of 4.

#### **Random List (cont)**

print (varlist, random\_var)

### **Counting Down**

while True: user\_number = input ("Enter a number") number = int (user\_number) countdown\_string = "" while number > 0: countdown\_string = countdown\_string + str(number) number = number - 1

print (countdown\_string)

#### **Area of Triangle**

#write a function #name: areaofTriangle #parameter: base height #return: area def areaofTriangle (base, height): return 1/2*base*height user\_base= float(input("Enter the base of the triangle: ")) user\_height= float(input("Enter the height of the triangle: ")) #function call print ("The area of the triangle is", areaofTriangle (user\_base, user\_height))

Sponsored by **Readability-Score.com** Measure your website readability! <https://readability-score.com>

# Python Cheat Sheet Cheat Sheet by [primmito](http://www.cheatography.com/primmito/) via [cheatography.com/25788/cs/6920/](http://www.cheatography.com/primmito/cheat-sheets/python-cheat-sheet)

input() Gain information from user. len() The length of the string

**Multiplication and Exponents**

**Function (cont)**

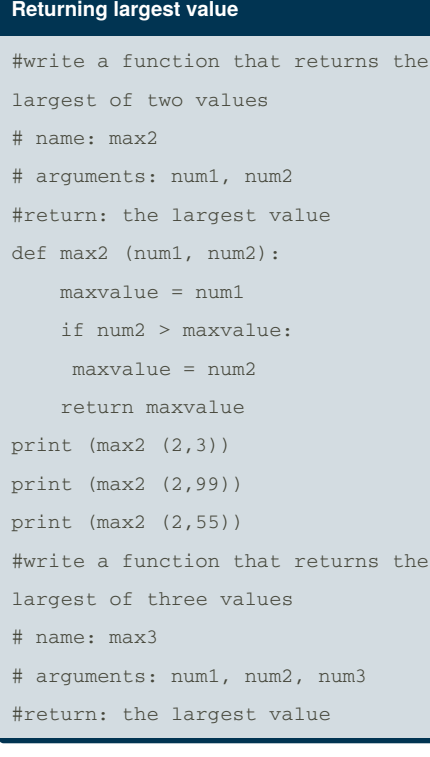

## **Function**

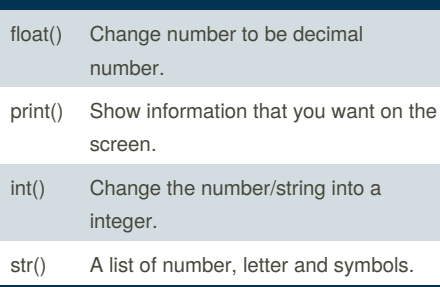

By **primmito** [cheatography.com/primmito/](http://www.cheatography.com/primmito/)

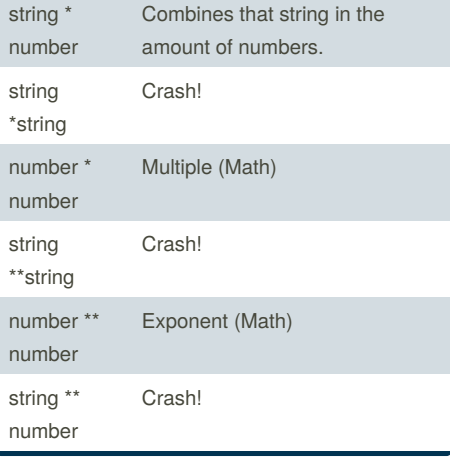

### **Countdown Machine**

```
user_number = input("What number
do you want to count down?")
number = int(user_number)
countdown_string = ' '
while number > 0:
countdown_number =countdown_string
+ str(number) + " "
number = number -1
#print(number)
```
Published 16th February, 2016. Last updated 18th March, 2016. Page 2 of 4.

#### **Countdown Machine (cont)**

print (countdown\_string)

## **F**

def myprint (text): #text is (something your giving to the function) an argument (parameter) to the function print (" *" + str(text) + "* ") return #This exits the function myprint(1) myprint(2.5) myprint ("hello") def myprint2 (text, decoration): print (decoration + text + decoration) return myprint2 ("hello", "+++")  $m$ yprint2 ("hello", "\_=\_=\_=") myprint2 ("hello", ">>>>>>") def double (number): return number \* 2 #return value print(double(2)) myvar = double(double(3)) #same as double  $(6)$  because double $(3) == 6$ print(myvar)

Sponsored by **Readability-Score.com** Measure your website readability! <https://readability-score.com>

# Python Cheat Sheet Cheat Sheet by [primmito](http://www.cheatography.com/primmito/) via [cheatography.com/25788/cs/6920/](http://www.cheatography.com/primmito/cheat-sheets/python-cheat-sheet)

#### **Receives number from user. State if Neg,Pos,Zero**

#### while True:

```
user_input = input ("Enter a
number: ")
   user input = int(user input)if user_input > 0:
       print (user_input, "is
positive.")
   elif user_input < 0:
       print (user_input, "is
negative.")
   elif user input == 0:print (user_input, "is
zero.")
```
#### **Area of Circle**

```
def areaOfCircle (r): #r=radius
   pi = 3.1415area = pi r *2
   return area
user_radius = input ("Enter the
radius:")
radius = float(user_radius)
print ("The area of the circle is",
areaOfCircle(radius))
```
#### **mylist, print all item using loop**

```
mylist = [1, 2, 3]for item in mylist:
    print (item)
```
#### By **primmito** [cheatography.com/primmito/](http://www.cheatography.com/primmito/)

#### **Ask input from user**

```
user\_input = input("Enter a)number:")
user_input = int (user_input)
print (user_input*5)
```
#### **Output**

```
x = false
```
print (x and True or  $1 == 1$ ) #OUTPUT = TRUE

#### **returning largest value continue**

```
def max3 (num1, num2, num3):
   maxvalue = num1
```

```
if maxvalue < num2:
        maxvalue = num2
   if maxvalue < num3:
        maxvalue = num3
   return maxvalue
print (max3 (8,4,3))
#write a function that returns the
largest number in the list
#name : maxlist
#argument: list
#return: the largest value in the
list
```
Published 16th February, 2016. Last updated 18th March, 2016. Page 3 of 4.

#### **Naming Convention**

```
Rules for giving names
- letters
- numbers (Can't be the first
letter)
- underscore _
Valid
- _mystr
- my3
- Hello_there
Invalid name
- 3my="hi" -- cannot start with
number
-firstname ="hi"
= first-name
```
#### **Examples**

```
print (2) - integer
print (2.5) - floating point
print ("Hello") - string
print (mystr) - variable
print (mystr, "hi", 2,1,0) - -
commas
mystr = "Hi"mystr - name
"Hi" - value can change
print (int(1.5)) - 1
print (int ("2") - 2
print (float (1)) - 1.0 anything to
a float
```
Sponsored by **Readability-Score.com** Measure your website readability! <https://readability-score.com>

# Python Cheat Sheet Cheat Sheet by [primmito](http://www.cheatography.com/primmito/) via [cheatography.com/25788/cs/6920/](http://www.cheatography.com/primmito/cheat-sheets/python-cheat-sheet)

### **Reverse Word**

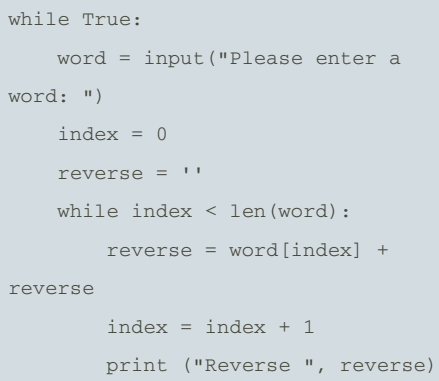

#### **Function**

```
#how to create a function 1
def NameofFunction (myvar1,
myvar2):
    print ("hello")
    return myvar1, myvar2
#function call
NameofFunction (2, 3)
#Code above, prints only hello
#2
def NameofFunction (myvar1,
myvar2):
    print ("hello")
    return myvar1 + myvar2
#function call
NameofFunction (2, 3)
myanswer = NameofFunction (4,1)
print (myanswer)
#code 2 prints out hello hello and
5
```
### **Operations**

```
def sum(a,b):
    return a + b
def product (a,b):
   return a * b
def diff (a,b):
   return a - b
def div (a,b):
   if b := 0:
        return a // b
    else:
        print ("Error")
def calc(num1, num2, operation):
    if operation == "sum":
        return sum (num1, num2)
   elif operation == "product":
        return product (num1, num2)
   elif operation == "diff":
        return diff (num1, num2)
    elif operation == "div":
        return div (num1,num2)
```

```
print (calc(1,2, "sum"))
print (calc(4,2, "diff"))
print (calc(10,0, "div"))
print (calc(2,12, "product"))
```
### **Volume Of Prism**

```
#Write the function compute volume
of prism
#name: volumerOfPrism
#Parameter: base, height,
prism_height
#return volume
def volumeOfPrism (base, height,
prism_height):
   #area * prism_height
   volume = areaOfTriangle
(base,height)* prism_height
   return volume
user_prism_height =
float(input("Enter the prism
height: "))
print ("The volume of the prism
is", volumeOfPrism (user base,
user_height, user_prism_height))
```
#### **Print all even numbers from -100 to -1. While loop**

 $mynum = -100$ while mynum <-1: print (mynum) mynum= mynum + 2

#### **returning largest value continue2**

```
def maxlist (list):
   maxvalue = (list[0])for item in list:
        if maxvalue < item:
           maxvalue = item
   return maxvalue
print (maxlist(range(0,123)))
```
Sponsored by **Readability-Score.com** Measure your website readability! <https://readability-score.com>

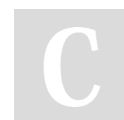

By **primmito** [cheatography.com/primmito/](http://www.cheatography.com/primmito/)

Published 16th February, 2016. Last updated 18th March, 2016. Page 4 of 4.